Published on National Council of tthposn p/wow.wiw.scouncilofnonprofits.org

Original URttps://www.councilofnonprofits.org/articles/how-increas [social-media-c](https://www.councilofnonprofits.org/articles/how-increase-accessibility-social-media-content)ontent

# How to Increase Accessibility in Social Media Content

By: Trinity Foreman

Social media has the capability to democratize resources and con of users to a nonprofit. Planning content to ensure accessibility  $\epsilon$ audience and inherently expresses your organization s commitmer inclusion.

More than million Americans have a mdesanbinig tyntentional decisions social media can make a big difference in their ability to access nonprofit has to offer. Accessibility is not only about opening res disabilities, but also improves the quality of the experience for a

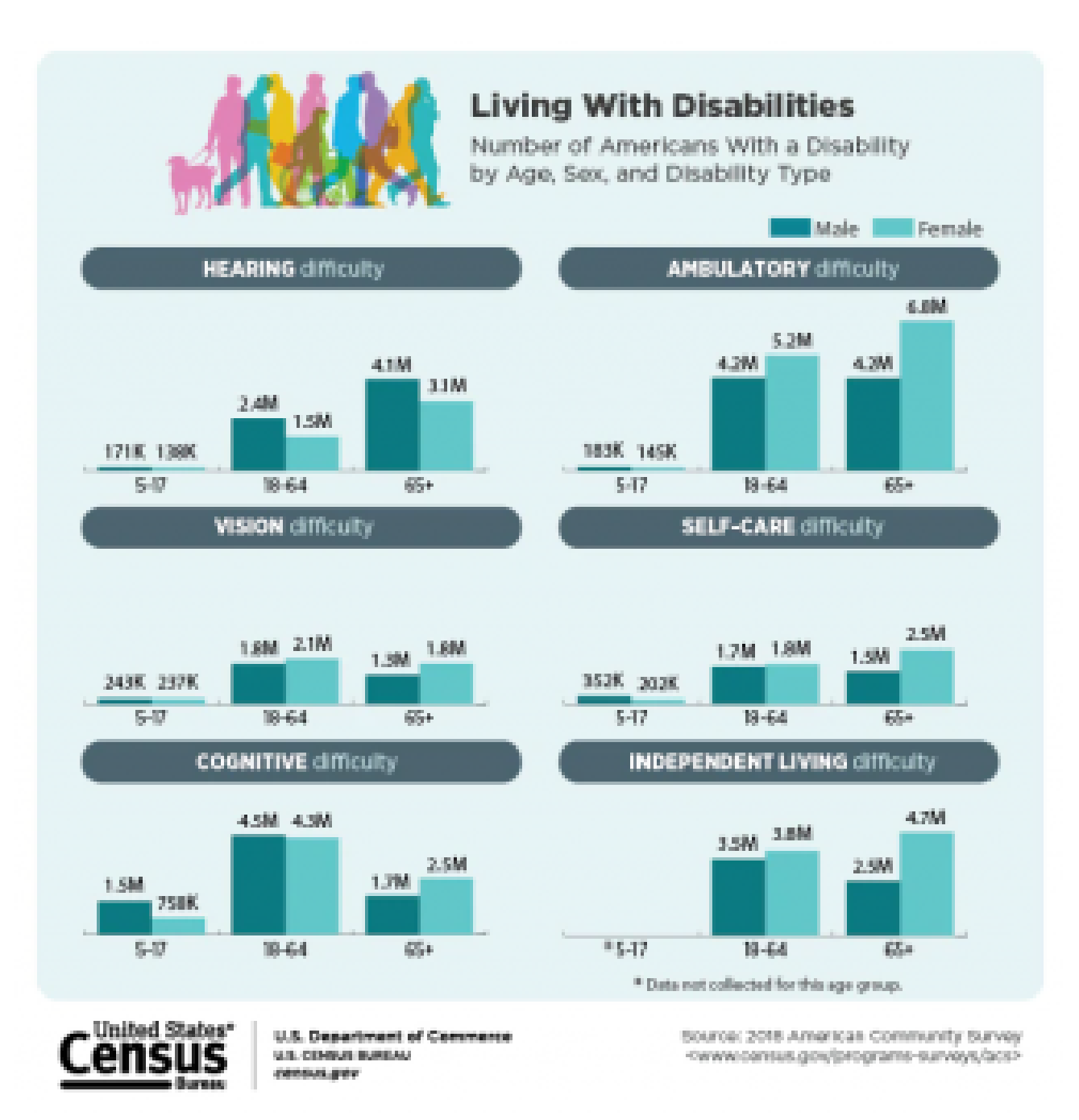

## **Four Easy Steps to Improve Social Media Accessibility**

#### 1.Add captions to all video content

A poll run by Verizon Media and Publicis Mediasiinty2-0n1ibefound [percent of U.S. consumers view videos with their sound](https://www.forbes.com/sites/tjmccue/2019/07/31/verizon-media-says-69-percent-of-consumers-watching-video-with-sound-off/?sh=67b9f2bb35d8) off in [eighty percent of consumers were more likely to watch](https://www.forbes.com/sites/tjmccue/2019/07/31/verizon-media-says-69-percent-of-consumers-watching-video-with-sound-off/?sh=67b9f2bb35d8) an enti [captions are av](https://www.forbes.com/sites/tjmccue/2019/07/31/verizon-media-says-69-percent-of-consumers-watching-video-with-sound-off/?sh=67b9f2bb35d8)ai As a whith many accessibility measures, adding improves the quality of the experience for all users.

Auto-captioning is the most time-efficient method for adding c media platforms such as YouTube and Facebook, and Instagra cases), can add automatic captions to a video. It is best to ch generated captions are correct before posting, as errors are c Additional options incluKdapwisning Adobe Premiere open-captioni Closed-captioning includes the ability to toggle the captions o captioning (also known as subtitles) is permanently added to t

Additionally, it is important to plan for the captioning when de to ensure that, whether the captions are closed or open, all n information is still visible.

#### 2.Add alternative text to all images

Alternative text, or alt text, is used to explain a visual throu reader for those with visual impairments, for display when an load, and to help search engine optimization. Twitter, Facebor LinkedIn all can add alt text to images included in posts, but the alt text in the initial posting process as the ability to add image is posted varies between the platforms.

When posting through social media managemeAngtotoaplus seach as [Hootsu](https://www.hootsuite.com/)ite Sprout Social text can be added during the scheduling process. When considering a social media management tool, it check that alt text can be  $C$  play an a frequently used tool for contently creation, has recently added a scheduling feature, but lacks t to add alt text prior to posting. This proves to be an issue particularly formulated and the same and scheduling tweets, as that content cannot currentlp obsetened ited [Twitter is in the process of testing an upda](https://blog.twitter.com/en_us/topics/product/2022/twitter-new-edit-tweet-feature-only-test)twherthewne platform may be edited for the initial 30 minutes after a tweet has post currently limited to select users and the full implications for a unknown.

Alt text creation should get as much attention as the caption to concise, precise, and respectful to be successful. The ideal le sentences and a good rule of thumb the to bolest, rithe action, and [then the con](https://uxdesign.cc/how-to-write-an-image-description-2f30d3bf5546)text .

If this is a stock image, the appropriate alt text would be, people chat during a networking event. If the person crea text knows the event but not the people the appropriate al would be, Three people chat at the Nonprofit Leadership I event at the 2022 Leadership Conference. If the person cr alt text knows the people and the event, those details sho added to the alt text.

Things to avoid in alt text:

- Ascribing gender or race to individuals in images.
- Adding opinions or qualitative statements into alt text.
- $\circ$  Starting the description with A picture of & or Image of & unique form of communication such as an infographic, map
- $\circ$  Assumptions. If you know the details of the subjects or  $\circ$ o for clarity, but do not add more information than you know image.

#### 3.Avoid jargon

Specialized communities on social media platforms exist, but content does not need to go into the weeds. Few people will tweet, or post that they do not understand, so make sure you your terms to ensure you are relating to your whole audience experts. Terminology is necessary in certain conversations. P specialized explainer rfeosroutroses who seek while keeping social media communications simple and clear, can ensure everyone appreciates the work done by your organization.

#### 4.Take care with your hashtags

Hashtags are an incredible tool for connecting with interested overuse or misuse can hurt the accessibility of your content. hashtag every other word may be tempting for extending the re content, but it is best to group the hashtags together near the possible.

Wherever the hashtags are placed, it is important to use came capitalizing each word of the phrase. For example, #WorkFrom than #workfromhome.

### Impact

Nonprofits are the advocates for the communities they serve. How information can be just as important as the information denings ser [that 86 percent of Americans get some or all of their](https://www.pewresearch.org/fact-tank/2021/01/12/more-than-eight-in-ten-americans-get-news-from-digital-devices/) news on dig inclusion starts on the screens that connect us all.

Social media accessibility is an ever-evolving topic as new forms emerge. The best approach is to adapt to the current best practic continuously seek information from experts to find what works be: the platforms used. Social media can be the doorway to your orga public, but the door must be unlocked for all.

## More Resources

- [Access Living s Guide to Accessibility](https://www.accessliving.org/newsroom/guide-basic-accessibility-on-social-media/) on Social Media
- [Harvard s Digital Accessi](https://accessibility.huit.harvard.edu/describe-content-images)bility Guide